# **Django Webix Sender Documentation** *Release 1.0.0*

**MPA Solutions**

**Jan 22, 2021**

## **Contents**

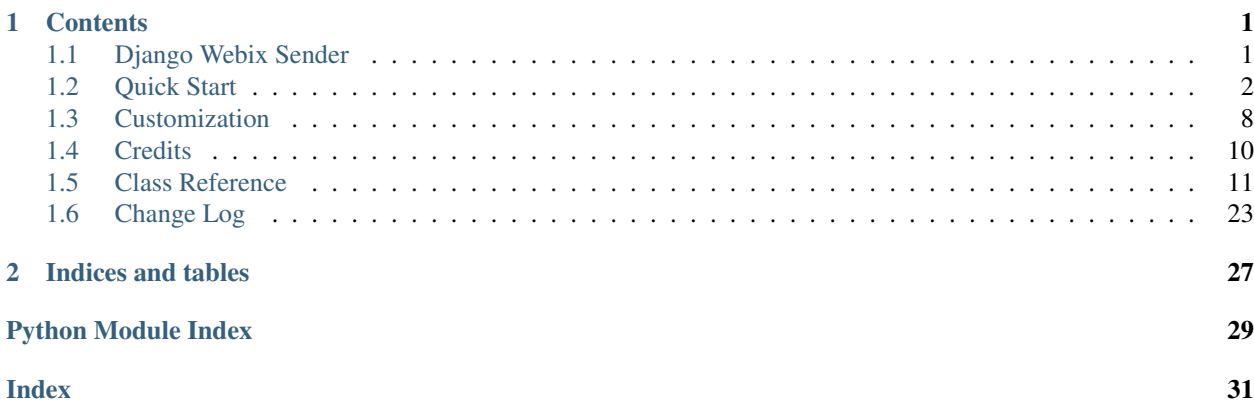

# CHAPTER 1

### **Contents**

### <span id="page-4-1"></span><span id="page-4-0"></span>**1.1 Django Webix Sender**

### **1.1.1 Documentation**

The full documentation is at [https://django-webix-sender.readthedocs.io.](https://django-webix-sender.readthedocs.io)

### **1.1.2 Quickstart**

Install Django Webix Sender:

\$ pip install django-webix-sender

Add django-webix-sender to your INSTALLED\_APPS

```
INSTALLED_APPS = [
    # ...
    'django_webix_sender',
    # ...
]
```
Add django-webix-sender URLconf to your project urls.py file

```
from django.conf.urls import url, include
urlpatterns = [
    # ...
    url(r'^django-webix-sender/', include('django_webix_sender.urls')),
    # ...
]
```
Warning: This package requires a project with django-webix setted up.

Warning: This package requires 'django.contrib.humanize' in INSTALLED\_APPS

### **1.1.3 Running Tests**

Does the code actually work?

```
$ source <YOURVIRTUALENV>/bin/activate
$ (myenv) $ pip install tox
$ (myenv) $ tox
```
### **1.1.4 Contributors**

Here is a list of Django-Webix's contributors.

### <span id="page-5-0"></span>**1.2 Quick Start**

#### **1.2.1 Install**

django-webix-sender is available on https://pypi.python.org/pypi/django-webix-sender/ install it simply with:

\$ pip install django-webix-sender

### **1.2.2 Configure**

#### **Settings**

Add django\_webix\_sender to your INSTALLED\_APPS

```
INSTALLED_APPS = [
    # ...
    'django_webix_sender',
    \# ...
]
```
Add django-webix-sender URLconf to your project urls.py file

```
from django.conf.urls import url, include
urlpatterns = [
    # ...
    url(r'^django-webix-sender/', include('django_webix_sender.urls')),
    # ...
]
```
Warning: This package requires a project with django-webix setted up.

Warning: This package requires 'django.contrib.humanize' in INSTALLED\_APPS

### **1.2.3 Usage**

#### **Settings**

Create the models (e.g.  $\langle$ app\_name $>$ /models.py)

```
from django.utils.translation import gettext_lazy as _
from django_webix_sender.send_methods.telegram.handlers import start, check_user
WEBIX_SENDER = \{'send methods': [
        {
            'method': 'skebby',
            'verbose_name': _('Send sms'),
            'function': 'django_webix_sender.send_methods.skebby.send',
            'show_in_list': True,
            'show_in_chat': False,
            'config': {
                'region': "IT",
                'method': SkebbyMessageType.GP,
                'username': 'username',
                'password': '********',
                'sender_string': 'Sender',
            }
        },
        {
            'method': 'email',
            'verbose_name': _('Send email'),
            'function': 'django_webix_sender.send_methods.email.send',
            'show_in_list': True,
            'show_in_chat': False,
            'config': {
                'from_email': 'noreply@email.com'
            }
        },
        {
            'method': 'telegram',
            'verbose_name': _('Send telegram'),
```
(continues on next page)

(continued from previous page)

```
'function': 'django_webix_sender.send_methods.telegram.send',
            'show_in_list': False,
            'show_in_chat': True,
            'config': {
                "bot_token": "**********:**********",
                "webhooks": [
                    "https://mysite.com/django-webix-sender/telegram/webhook/"
                \frac{1}{2},
                'commands': [
                    BotCommand("start", "Start info"),
                \frac{1}{2},
                'handlers': [
                    {"handler": MessageHandler(Filters.all, check_user), "group": -1},
˓→ # Check enabled users
                    CommandHandler("start", start), # Example
                ]
            }
       },
        {
            'method': 'storage',
            'verbose_name': _('Store online'),
            'function': 'django_webix_sender.send_methods.storage.send',
            'show_in_list': True,
            'show_in_chat': False,
       },
   ],
   'initial_send_methods': [
       {
            'method': 'storage',
            'function': 'django_webix_sender.send_methods.storage.send',
       },
        {
            'method': 'telegram',
            'function': 'django_webix_sender.send_methods.telegram.send',
       },
   \frac{1}{2}'attachments': {
       'model': 'django_webix_sender.MessageAttachment',
       'upload_folder': 'sender/',
        'save_function': 'django_webix_sender.models.save_attachments'
   },
   'typology_model': {
        'enabled': True,
        'required': False
   },
   'recipients': [
       {
            'model': 'django_webix_sender.Customer',
            'datatable_fields': ['user', 'name', 'sms', 'email', 'telegram'],
            'collapsed': False
       },
        {
            'model': 'django_webix_sender.ExternalSubject',
            'datatable fields': ['user', 'name', 'sms', 'email', 'telegram'],
            'collapsed': True
       },
```
(continues on next page)

],

(continued from previous page)

```
'groups_can_send': ["Admin"],
'extra': {
    'session': ['year']
},
'invoices_period': 'bimestrial'
```
#### **WEBIX\_SENDER['send\_methods']**

Defines the allowed send methods.

There are four allowed methods type:

• skebby

}

- email
- telegram
- storage

The methods already implemented in this package are:

• django\_webix\_sender.send\_methods.email.send

The default Django email sender.

```
{
    'method': 'email',
    'verbose_name': _('Send email'),
    'function': 'django_webix_sender.send_methods.email.send',
    'show_in_list': True,
   'show_in_chat': False,
   'config': {
       'from_email': 'noreply@email.com'
    }
}
```
• django\_webix\_sender.send\_methods.skebby.send

#### Skebby sms APIs.

```
{
   'method': 'skebby',
   'verbose_name': _('Send sms with Skebby'),
   'function': 'django_webix_sender.send_methods.skebby.send',
    'show_in_list': True,
    'show_in_chat': False,
    'config': {
       'region': "IT",
        'method': SkebbyMessageType.GP,
        'username': 'username',
        'password': '********',
        'sender_string': 'Sender',
   }
}
```
• django\_webix\_sender.send\_methods.telegram.send

Telegram APIs.

```
{
    'method': 'telegram',
    'verbose_name': _('Send with Telegram'),
    'function': 'django_webix_sender.send_methods.telegram.send',
    'show_in_list': False,
    'show_in_chat': True,
    'config': {
        "bot_token": "**********:**********",
        "webhooks": [
            "https://mysite.com/django-webix-sender/telegram/webhook/"
        \frac{1}{2},
        'commands': [
            BotCommand("start", "Start info"),
        \frac{1}{2}'handlers': [
            {"handler": MessageHandler(Filters.all, check_user), "group
\leftrightarrow": -1}, # Check enabled users
            CommandHandler("start", start), # Example
        ]
    }
}
```
• django\_webix\_sender.send\_methods.storage.send

Storage method

```
{
   'method': 'storage',
   'verbose_name': _('Store online'),
   'function': 'django_webix_sender.send_methods.storage.send',
    'show_in_list': True,
    'show_in_chat': False,
}
```
#### **WEBIX\_SENDER['initial\_send\_methods']**

Optional: Defines the default send methods in the form.

```
\sqrt{2}{
        'method': 'storage',
        'function': 'django_webix_sender.send_methods.storage.send',
    },
    {
        'method': 'telegram',
        'function': 'django_webix_sender.send_methods.telegram.send',
    },
]
```
#### **WEBIX\_SENDER['attachments']**

Defines the attachments model and the method to store files.

```
'model': 'django_webix_sender.MessageAttachment',
'upload_folder': 'sender/',
'save_function': 'django_webix_sender.models.save_attachments'
```
**WEBIX\_SENDER['typology\_model']**

{

}

Defines if the message typology are enabled.

```
'enabled': True,
'required': False
```
#### **WEBIX\_SENDER['recipients']**

Defines the models to show as a list of recipients.

```
'model': 'django_webix_sender.Customer',
'datatable_fields': ['user', 'name', 'sms', 'email', 'telegram'],
'collapsed': True
```
#### **WEBIX\_SENDER['groups\_can\_send']**

Optional: Defines the group names that can send messages.

["Admin"]

{

}

{

}

{

}

#### **WEBIX\_SENDER['extra']**

Optional: Defines the data to add to message extra json field. You can define variable names in the session.

```
'session': ['year']
```
#### **WEBIX\_SENDER['invoices\_period']**

Optional: Defines the periods to divide the invoices.

The available periods are:

- monthly
- bimestrial
- quarter
- half-yearly
- yearly

Warning: You can add get\_sender method to the user class to indicate string to be stored in the message record

```
def _get_sender(self):
   return self.get_full_name()
User.get_sender = _get_sender
```
#### **Base Template**

Create a base html template (e.g. <app\_name>/templates/base.html)

```
{% load i18n %}
<!DOCTYPE html>
<html lang="en">
<head>
   <meta charset="UTF-8">
    <title>Title</title>
    {% include "django_webix/static_meta.html" %}
</head>
<body>
</body>
<script type="text/javascript" charset="utf-8">
    webix.ready(function () {
        webix.ui({
           id: 'content_right',
            rows: []
        });
        webix.extend($$('content_right'), webix.OverlayBox);
        load_js('{% url 'django_webix_sender.list' %}');
    });
</script>
</html>
```
### <span id="page-11-0"></span>**1.3 Customization**

### **1.3.1 Recipient class**

Create a subclass of DjangoWebixSender and define get\_sms, get\_telegram, get\_email, get\_sms\_related, get\_telegram\_related and get\_email\_related properties, if you use that send method.

It's important to define also get\_email\_related, get\_sms\_fieldpath, get\_email\_fieldpath and get\_telegram\_fieldpath classmethods.

Optionally you can define also get\_select\_related and get\_prefetch\_related to optimize queries. There is also get\_filters\_viewers function to define which qset to apply to the recipients models to indicates their visibility.

```
class Recipients(DjangoWebixSender):
   name = models.CharField(max_length=255, verbose_name=_('Name'))
   sms = models.CharField(max_length=32, blank=True, null=True, verbose_name=_('Sms
\leftrightarrow'))
   telegram = models.CharField(max_length=32, blank=True, null=True, verbose_name=_(
˓→'Telegram'))
   email = models.EmailField(max_length=255, blank=True, null=True, verbose_name=_(
ightharpoonup'Email'))
    parent = models.ForeignKey('self', blank=True, null=True, verbose_name=_('Parent
\leftrightarrow'))
```
(continues on next page)

(continued from previous page)

```
@property
def get_sms(self):
    return self.sms
@property
def get_telegram(self):
    return self.telegram
@property
def get_email(self):
    return self.email
@property
def get_sms_related(self):
    return self.parent_set.all()
@property
def get_telegram_related(self):
    return self.parent_set.all()
@property
def get_email_related(self):
    return self.parent_set.all()
@staticmethod
def get_sms_fieldpath() -> str:
    return "sms"
@staticmethod
def get_email_fieldpath() -> str:
    return "email"
@staticmethod
def get_telegram_fieldpath() -> str:
    return "telegram"
@classmethod
def get_filters_viewers(cls, user, *args, **kwargs) -> Q:
    if user is None:
       return Q(pk__isnull=True) # Fake filter, empty queryset
    if user.is_anonymous:
       return Q(pk__isnull=True) # Fake filter, empty queryset
    if not user.is_superuser:
        return Q(user=user)
    return Q() # Non filters
@classmethod
def get_representation(cls) -> F:
    return F('name')
```
Warning: You need to define get\_filters\_viewers staticmethod to the recipient models to filter recipients that can be seen by passed user. This method must returns QSet object.

```
@classmethod
def get_filters_viewers(cls, user, *args, **kwargs) -> Q:
   if user is None:
       return Q(pk__isnull=True) # Fake filter, empty queryset
   if user.is_anonymous:
       return Q(pk__isnull=True) # Fake filter, empty queryset
   if not user.is_superuser:
       return Q(user=user)
   return Q() # Non filters
```
### **1.3.2 Send method**

```
def send_sms(recipients, body, message_sent):
    \# ...
    # API gateway sms send
    # ...
   for recipient, recipient_address in recipients['valids']:
       MessageRecipient.objects.create(
           message_sent=message_sent,
           recipient=recipient,
           sent_number=1,
           status='success',
            recipient_address=recipient_address
       )
   for recipient, recipient_address in recipients['invalids']:
       pass # You must create MessageRecipient instance
   for recipient, recipient_address in recipients['duplicates']:
       pass # You must create MessageRecipient instance
   return message_sent
```
### <span id="page-13-0"></span>**1.4 Credits**

This package was developed by MPA Solutions

### **1.4.1 Development Lead**

- Alessio Bazzanella <br/> <br/>bazzanella@mpasol.it>
- Alessandro Regolini [<regolini@mpasol.it>](mailto:regolini@mpasol.it)

### **1.4.2 Contributors**

None yet. Why not be the first?

### <span id="page-14-1"></span><span id="page-14-0"></span>**1.5 Class Reference**

### **1.5.1 Models**

django\_webix\_sender.models.**save\_attachments**(*files: Dict[str, Any], \*args, \*\*kwargs*) Save attachments function

#### **Parameters**

- **files** a dict with attachments
- **args** Optional arguments
- **kwargs** optional keyword arguments

Returns list of MessageAttachment instances

```
class django_webix_sender.models.DjangoWebixSender(*args, **kwargs)
    Abstract model with basic configuration
```
#### **get\_email**

Get email address

Returns email address

```
static get_email_fieldpath() → str
    Get email field name (or complete path with fks)
```
Returns string with email fieldname

#### **get\_email\_related**

Get all email related recipients to this instance

Returns list of instances of related recipients

```
classmethod get_filters_viewers(user, *args, **kwargs) →
```
django.db.models.query\_utils.Q Filters recipients that can be seen by this user

#### Parameters

- **user** user instance
- **args** Optional arguments
- **kwargs** optional keyword arguments

Returns Q object with filters

```
classmethod get_prefetch_related() → List[str]
```
Related field to optimize django queries

Returns list of prefetch related fields

**classmethod get\_representation**() → django.db.models.expressions.F Get field to create a sql rapresentation

Returns F object

**classmethod get\_select\_related**() → List[str] Related field to optimize django queries

Returns list of select related fields

```
get_sms
```
Get sms number

Returns sms number

```
static get_sms_fieldpath() → str
    Get sms field name (or complete path with fks)
```
Returns string with sms fieldname

#### **get\_sms\_related**

Get all sms related recipients to this instance

Returns list of instances of related recipients

**get\_telegram**

Get telegram id

Returns telegram id

```
static get telegram fieldpath() → str
```
Get telegram field name (or complete path with fks)

Returns string with telegram fieldname

#### **get\_telegram\_related**

Get all email related recipients to this instance

Returns list of instances of related recipients

**class** django\_webix\_sender.models.**Customer**(*\*args*, *\*\*kwargs*)

Customer model

#### **exception DoesNotExist**

#### **exception MultipleObjectsReturned**

#### **get\_email**

Get email address

Returns email address

#### **static get\_email\_fieldpath**() → str

Get email field name (or complete path with fks)

Returns string with email fieldname

**classmethod get\_filters\_viewers**(*user*, *\*args*, *\*\*kwargs*) → django.db.models.query\_utils.Q

Filters recipients that can be seen by this user

#### **Parameters**

- **user** user instance
- **args** Optional arguments
- **kwargs** optional keyword arguments

Returns Q object with filters

### **classmethod get\_representation**() → django.db.models.expressions.F

Get field to create a sql rapresentation

Returns F object

#### **get\_sms**

Get sms number

Returns sms number

<span id="page-16-0"></span>**static get sms fieldpath**()  $\rightarrow$  str Get sms field name (or complete path with fks)

Returns string with sms fieldname

**get\_telegram**

Get telegram id

Returns telegram id

```
static get_telegram_fieldpath() → str
    Get telegram field name (or complete path with fks)
```
Returns string with telegram fieldname

```
class django_webix_sender.models.CustomerTypology(*args, **kwargs)
    Customer typology model
```
**exception DoesNotExist**

#### **exception MultipleObjectsReturned**

```
class django_webix_sender.models.ExternalSubject(*args, **kwargs)
    External subject model
```
**exception DoesNotExist**

#### **exception MultipleObjectsReturned**

#### **get\_email**

Get email address

Returns email address

```
static get_email_fieldpath() → str
```
Get email field name (or complete path with fks)

Returns string with email fieldname

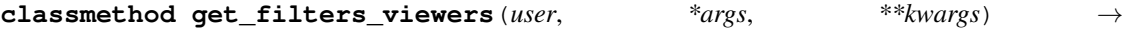

django.db.models.query\_utils.Q

Filters recipients that can be seen by this user

#### **Parameters**

- **user** user instance
- **args** Optional arguments
- **kwargs** optional keyword arguments

Returns Q object with filters

#### **classmethod get\_representation**() → django.db.models.expressions.F

Get field to create a sql rapresentation

Returns F object

```
get_sms
```
Get sms number

Returns sms number

```
static get_sms_fieldpath() → str
    Get sms field name (or complete path with fks)
```
Returns string with sms fieldname

### <span id="page-17-2"></span>**get\_telegram**

Get telegram id

Returns telegram id

```
static get_telegram_fieldpath() → str
```
Get telegram field name (or complete path with fks)

Returns string with telegram fieldname

**class** django\_webix\_sender.models.**ExternalSubjectTypology**(*\*args*, *\*\*kwargs*) External subject typology model

#### **exception DoesNotExist**

#### **exception MultipleObjectsReturned**

**class** django\_webix\_sender.models.**MessageAttachment**(*\*args*, *\*\*kwargs*) Message attachments model

#### **exception DoesNotExist**

#### **exception MultipleObjectsReturned**

**class** django\_webix\_sender.models.**MessageTypology**(*\*args*, *\*\*kwargs*) Message typology model

#### **exception DoesNotExist**

#### **exception MultipleObjectsReturned**

**class** django\_webix\_sender.models.**MessageSent**(*\*args*, *\*\*kwargs*) Message sent model

#### **exception DoesNotExist**

#### **exception MultipleObjectsReturned**

**class** django\_webix\_sender.models.**MessageRecipient**(*\*args*, *\*\*kwargs*) Message recipient model

#### **exception DoesNotExist**

#### **exception MultipleObjectsReturned**

**class** django\_webix\_sender.models.**MessageUserRead**(*\*args*, *\*\*kwargs*) Message readed by user model

#### **exception DoesNotExist**

#### **exception MultipleObjectsReturned**

**class** django\_webix\_sender.models.**TelegramPersistence**(*\*args*, *\*\*kwargs*) Telegram persistence model

#### **exception DoesNotExist**

**exception MultipleObjectsReturned**

### <span id="page-17-0"></span>**1.5.2 Template Tags**

- django\_webix\_sender.templatetags.field\_type.**field\_type**(*context*, *model*, *field\_name*) Returns model field type
- <span id="page-17-1"></span>django\_webix\_sender.templatetags.send\_methods\_utils.**is\_chat\_available**(*context*) Returns boolean to indicate if there are chats configured

<span id="page-18-2"></span>django\_webix\_sender.templatetags.send\_methods\_utils.**is\_list\_available**(*context*) Returns boolean to indicate if there are lists configured

django\_webix\_sender.templatetags.send\_methods\_utils.**user\_can\_send**(*context*) Returns boolean to indicate if user has send permission

<span id="page-18-1"></span>django\_webix\_sender.templatetags.verbose\_name.**get\_verbose\_field\_name**(*context*, *model*,

*field\_name*)

Returns verbose\_name for a field.

### **1.5.3 Views**

### **1.5.4 Utils**

django\_webix\_sender.utils.**my\_import**(*name: str*) → callable Load a function from a string

**Parameters name** – function path name (e.g. django\_webix\_sender.send\_methods.email.send\_utils)

#### Returns callable

django\_webix\_sender.utils.**send\_mixin**(*send\_method: str, typology: Optional[int], subject: str, body: str, recipients: Dict[str, List[int]], presend: Op* $tional[Any]$ , \*\*kwargs)  $\rightarrow$  Tuple[Dict[str, Any], int]

Function to send the message

#### **Parameters**

- **send method** <skebbylemailltelegram|storage>.<function> (eg. "skebby.django\_webix\_sender.send\_methods.email.send\_utils")
- **typology** MessageTypology ID
- **subject** Subject of message
- **body** Body of message (email, skebby, telegram or storage)
- **recipients** Dict { '<app\_label>.<model>': [<id>, <id>]}
- **presend** None: verify before the send; Otherwise: send the message
- **kwargs** *user* and *files* (default: user=None, files={})

Returns Tuple[Dict, Code]

### **1.5.5 Send Methods**

#### **Email**

#### <span id="page-18-0"></span>**Send Utils**

```
django_webix_sender.send_methods.email.send_utils.send(recipients: Dict[str,
                                                               List[int]], subject: str,
                                                               body: str, message_sent)
```
Send email

**Parameters** 

• **recipients** – Dict { '<app\_label>.<model>': [<id>, <id>]}

- <span id="page-19-3"></span>• **subject** – Subject of email
- **body** Body of message
- **message\_sent** MessageSent instance

Returns MessageSent instance

#### **Skebby**

#### <span id="page-19-0"></span>**Enums**

- **class** django\_webix\_sender.send\_methods.skebby.enums.**SkebbyBoolean** An enumeration.
- **class** django\_webix\_sender.send\_methods.skebby.enums.**SkebbyEncoding** An enumeration.
- **class** django\_webix\_sender.send\_methods.skebby.enums.**SkebbyMessageType** An enumeration.

#### <span id="page-19-1"></span>**Exceptions**

**exception** django\_webix\_sender.send\_methods.skebby.exceptions.**SkebbyException**

#### <span id="page-19-2"></span>**Gateway**

#### **class Authentication**

Authentication methods

The following are the two available methods to authenticate a user, given a username and a password (registration required): - Using a temporary session key, which expires after a certain amount of time has passed with no performed API calls with that key. - Using an authentication token, which does not expire, except when an account is deactivated or suspended. In both cases, the returned user\_key, as well as the session key or the token, are required to be provided in the HTTP request headers in order to perform any API call after the login.

#### **session\_key**(*username*, *password*) Authenticate using a session key

The login with session key API lets you authenticate by using your username and password, and returns a token to be used for authenticating the next API calls. The following HTTP headers should be provided after the login: - user\_key:USER\_KEY - Session\_key:SESSION\_KEY Where USER\_KEY and SESSION\_KEY are the values returned by the login API.

#### **user\_token**(*username*, *password*)

Authenticate using a user token

The login with token API lets you authenticate by using your username and password, and returns a token to be used for authenticating the next API calls. The following HTTP headers should be provided after the login: - user\_key:USER\_KEY - Access\_token:ACCESS\_TOKEN Where USER\_KEY and ACCESS\_TOKEN are the values returned by the login API.

**class** django\_webix\_sender.send\_methods.skebby.gateway.**Skebby** <https://developers.skebby.it>

#### <span id="page-20-0"></span>**class Contacts**(*authentication*)

Contacts API

This part of the API is used to manage contacts.

```
add_contact(email, phone_number, name=", surname=", gender=", fax=", address=", city=",
               province=", birthdate=", promotiondate=", rememberdate=", zip_code=",
               group_ids=None, custom1=", custom2=", custom3=", custom4=", custom5=",
               custom6=", custom7=", custom8=", custom9=", custom10=")
```
Add a contact

Add a contact to the user's addressbook.

#### **class ContactsGroups**(*authentication*)

Contacts groups API

This section describes how groups of contacts are created, updated and deleted. SMS messages can be directly sent to groups of contacts.

#### **class LandingPages**(*authentication*)

Landing pages API

This is the part of the API that is concerned with the landing pages service.

**class ReceivedSMS**(*authentication*)

Received SMS API

This API allows to query the received SMS messages on the owned SIMs.

#### **class SmsBlacklist**(*authentication*)

SMS Blacklist / Stop SMS

This is the part of the API that allow to insert and to retrieve the list of SMS blacklist / Stop SMS. The SMS blacklist contains the phone numbers to which you don't want to send any SMS. If the Stop SMS Service is active, any person who receive an SMS can add their phone number to the blacklist.

#### **class SmsHistory**(*authentication*)

SMS History API

This API is used to retrieve the SMS messages sending history.

#### **get\_sent\_rich\_sms\_statistics**(*order\_id*)

Get sent Rich SMS statistics

After sending an sms campaign via API containing a Rich sms shortened link, this api returns that sms link's opening statistics. Keep in mind that you need to use a unique order id when sending and store it to request in the near future.

**get\_sent\_sms\_history**(*date\_from*, *date\_to='now'*, *timezone=None*, *page\_number=1*, *page\_size=10*)

Get sent SMS history

Returns the user's SMS messages history

**get\_sent\_sms\_to\_recipient**(*recipient*, *date\_from*, *date\_to='now'*, *timezone=None*, *page\_number=1*, *page\_size=10*)

Get sent SMS to a recipient

Returns the user's SMS messages history for the specified recipient

#### **class SmsSend**(*authentication*)

SMS send API

This is the part of the API that allows to send SMS messages, to single recipients, saved contacts or groups of contacts.

<span id="page-21-0"></span>**get\_sms\_state**(*order\_id*) Get SMS message state

Get informations on the SMS delivery status of the given order\_id.

```
send_parametric_sms(message_type: django_webix_sender.send_methods.skebby.enums.SkebbyMessageType,
```
*message*, *recipient*, *sender="*, *scheduled\_delivery\_time=None*, *scheduled\_delivery\_timezone=None*, *order\_id=None*, *return\_credits=<SkebbyBoolean.FALSE: 'false'>*, *return\_remaining=<SkebbyBoolean.FALSE: 'false'>*, *allow\_invalid\_recipients=<SkebbyBoolean.FALSE: 'false'>*, *encoding=<SkebbyEncoding.GSM: 'gsm'>*, *id\_landing=None*, *campaign\_name=None*, *max\_fragments=7*, *truncate=<SkebbyBoolean.TRUE: 'true'>*, *richsms\_url=None*, *richsms\_mode=None*)

Send a parametric SMS message

Sends a parametric SMS message to a given list of recipients. With this API it is possible to put placeholders in the message body, and then, for each recipient, specify the values that will replace the placeholders in the message body, for that particular recipient message. Placeholders are in the form \${ParameterName}

Landing Pages URLs It is possible to include a link to a published Landing Page by specifying the id landing parameter and by adding the following placeholder in the message body: %PAGES-LINK  $\%$ .

Landing pages must be first created and published in your user panel, since you will need id\_landing to send it. A list of published landing pages can be retrieved by using the Landing Pages APIs

SMS Link Analytics When including URLs in the message, it may be convenient to use our SMS Link Analytics short URLs service to limit the number of characters used in the SMS message and having statistic on clic. Our API can automatically generate a short link starting from a long one, and add it in the message. To use this feature, use the %RICHURL\_\_\_\_\_\_\_\_\_\_\_\_% placeholder in the message body and set the parameter rich\_mode with one of following values: DIRECT\_URL: in this case you must add the parameter richsms\_url with the url that you want to be shortened RECIPIENT: in this case the url must be set in the url property for each recipient in recipients parameter. You could omit richsms\_mode if you specify both the richsms\_url params and %RICHURL\_\_\_\_\_\_\_\_\_\_% placeholder.

Aliases can be used only with high-quality message types.

**send\_sms**(*message\_type: django\_webix\_sender.send\_methods.skebby.enums.SkebbyMessageType*,

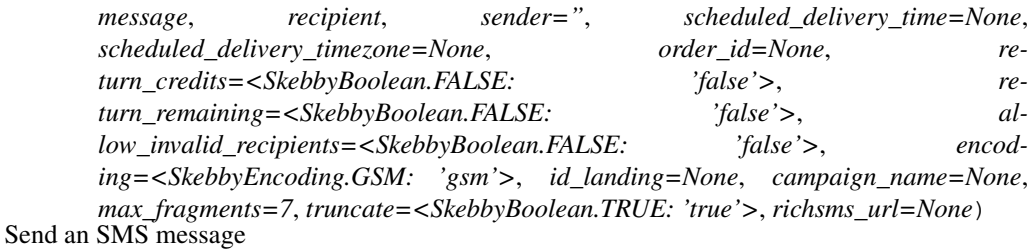

Sends an SMS message to a given list of recipients.

Landing Pages URLs It is possible to include a link to a published Landing Page by specifying the id\_landing parameter and by adding the following placeholder in the message body: %PAGES- $LINK$   $\%$ .

Landing pages must be first created and published in your user panel, since you will need id\_landing to send it. A list of published landing pages can be retrieved by using the Landing Pages APIs

<span id="page-22-0"></span>SMS Link Analytics When including URLs in the message, it may be convenient to use our SMS Link Analytics short URLs service to limit the number of characters used in the SMS message and having statistic on clic. Our API can automatically generate a short link starting from a long one, and add it in the message. To use this feature, use the %RICHURL\_\_\_\_\_\_% placeholder in the message body, that will be replaced with the generated short link, and the respective richsms\_url parameter, that should be set to a valid URL.

Sender Alias Alphanumeric aliases are required to be registered first, and need to be approved both from Us and AGCOM. Aliases can be used only with high-quality message types.

#### **class Subaccount**(*authentication*)

#### Subaccount API

If enabled as a superaccount, the user can create subaccounts that can be assigned to third-parties. Superaccounts may or may not share credits with their subaccounts.

#### **class TPOA**(*authentication*)

#### TPOA API

The TPOA (Transmission Path Originating Address) API is used to deal with TPOA entries (i.e. "SMS sender aliases") of the user.

#### **class TwoFactorAuthentication**(*authentication*)

Two Factor Authentication API

This is the part of the API that provides the Two Factor Authentication. The flow of 2FA is: 1. The user specifies their number in your App. 2. Your app sends a 2FA request via API. 3. The platform sends a text message to the specified recipient. 4. User receives the PIN via text message. 5. User enters the PIN in your App. 6. Your app sends the 2FA verify via API and receives the authorization or an invalid pin error.

The text message is sent with the highest quality on a preferred route, to guarantee a quick delivery.

#### **class User**(*authentication*)

User API

The following are utility functions regarding the Authenticated User (e.g. the user status, password reset, etc)

#### **dashboard**()

Dashboard

API used to retrieve the dashboard URL of the authenticated user

#### **reset\_password**(*password*)

Reset password

Changes the authenticated user's password

**user\_status**(*get\_money=<SkebbyBoolean.FALSE: 'false'>*, *type\_aliases=<SkebbyBoolean.FALSE: 'false'>*)

User status

Used to retrieve the credits and other information of the user identified by the id.

#### **verify\_session**()

Verify session

Checks whether the user session is still active and valid (without renewal).

#### <span id="page-23-4"></span>**Send Utils**

```
django_webix_sender.send_methods.skebby.send_utils.send(recipients: Dict[str,
                                                              List[int]], body: str,
                                                              message_sent)
```
Send Sebby sms

Parameters

- **recipients** Dict {'<app\_label>.<model>': [<id>, <id>]}
- **body** Body of message
- **message\_sent** MessageSent instance

Returns MessageSent instance

#### <span id="page-23-1"></span>**Tasks**

**Storage**

#### **Send Utils**

```
django_webix_sender.send_methods.storage.send_utils.send(recipients: Dict[str,
                                                                   List[int]], subject: str,
                                                                   body: str, message_sent)
```
#### Send email

#### **Parameters**

- **recipients** Dict {'<app\_label>.<model>': [<id>, <id>]}
- **subject** Subject of message
- **body** Body of message
- **message\_sent** MessageSent instance

Returns MessageSent instance

#### **Telegram**

#### <span id="page-23-3"></span>**Handlers**

django\_webix\_sender.send\_methods.telegram.handlers.**cancel\_phone\_number**(*update:*

*telegram.update.Update*, *context: telegram.ext.callbackcontext.CallbackContext*)  $\rightarrow$ int

Cancel phone number registration procedure

<span id="page-24-1"></span><span id="page-24-0"></span>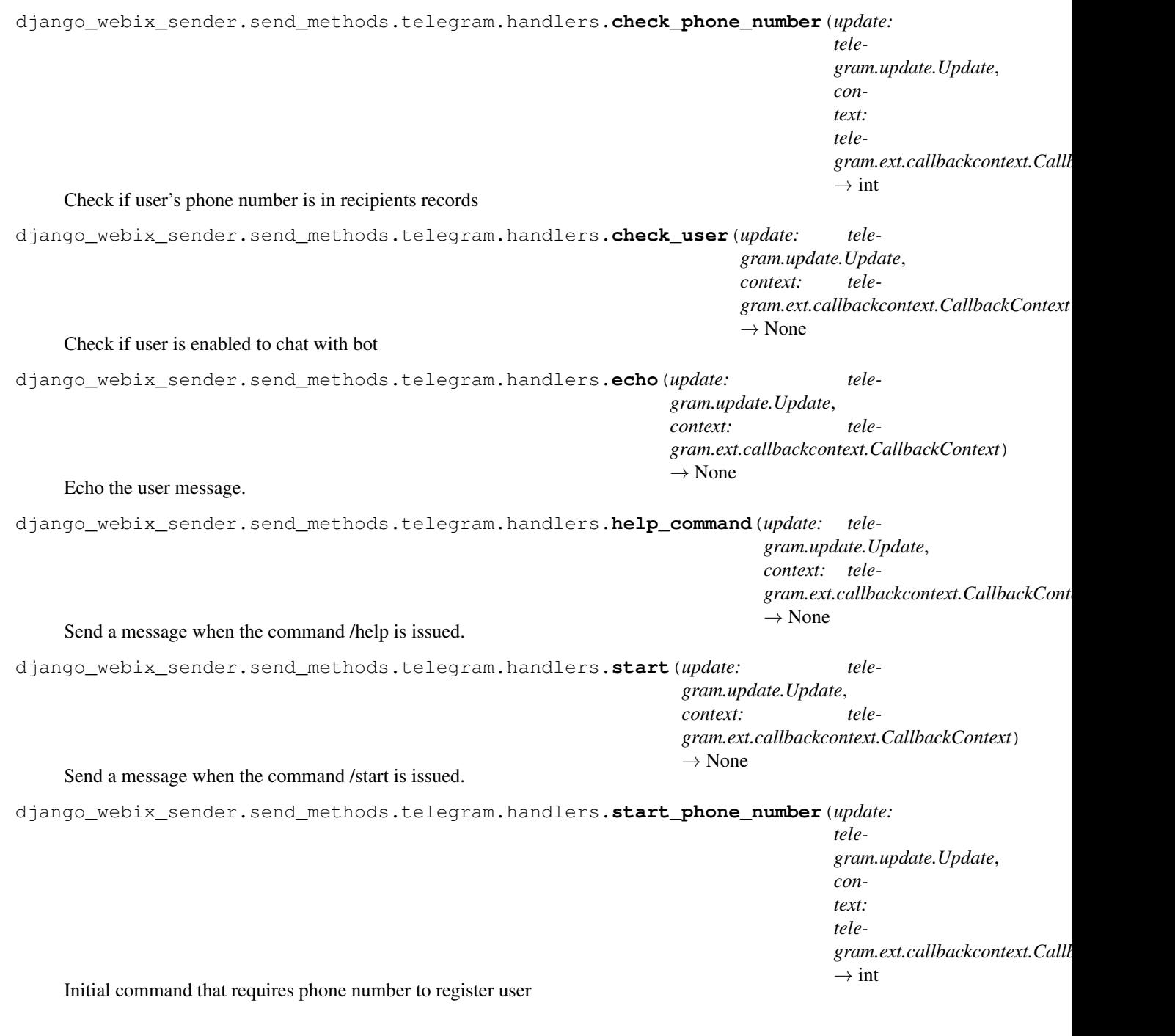

#### <span id="page-25-0"></span>**Persistence**

**class** django\_webix\_sender.send\_methods.telegram.persistences.**DatabaseTelegramPersistence**(*store\_user\_data:*

 $b$ <sub> $c$ </sub> *= Tr store\_chat\_data:*

 $b$ 

*=*  $T<sub>i</sub>$ 

*store\_bot\_data:*

*b* 

*=*  $T<sub>i</sub>$ 

**get\_bot\_data**() → Dict[Any, Any]

"Will be called by telegram.ext.Dispatcher upon creation with a persistence object. It should return the bot data if stored, or an empty dict.

Returns: dict: The restored bot data.

#### **get\_chat\_data**() → DefaultDict[int, Dict[Any, Any]]

"Will be called by telegram.ext.Dispatcher upon creation with a persistence object. It should return the chat\_data if stored, or an empty defaultdict (dict).

Returns: defaultdict: The restored chat data.

#### **get\_conversations**(*name: str*) → Dict[Tuple[int, ...], Optional[object]]

"Will be called by telegram.ext.Dispatcher when a telegram.ext. ConversationHandler is added if telegram.ext.ConversationHandler.persistent is True. It should return the conversations for the handler with *name* or an empty dict

Args: name  $(\text{str})$ : The handlers name.

Returns: dict: The restored conversations for the handler.

**get\_user\_data**() → DefaultDict[int, Dict[Any, Any]]

Will be called by telegram.ext.Dispatcher upon creation with a persistence object. It should return the user data if stored, or an empty defaultdict (dict).

Returns: defaultdict: The restored user data.

**update\_bot\_data**(*data: Dict[KT, VT]*) → None

Will be called by the telegram.ext.Dispatcher after a handler has handled an update.

Args: data (dict): The telegram.ext.dispatcher.bot data.

**update chat data** (*chat id: int, data: Dict*[KT, VT])  $\rightarrow$  None Will be called by the telegram.ext.Dispatcher after a handler has handled an update.

Args: chat\_id (int): The chat the data might have been changed for. data (dict): The telegram. ext.dispatcher.chat\_data [chat\_id].

#### **update\_conversation**(*name: str, key: Tuple[int, ...], new\_state: Optional[object]*) → None Will be called when a telegram.ext.ConversationHandler.update\_state is called. This allows the storage of the new state in the persistence.

Args: name (str): The handler's name. key (tuple): The key the state is changed for. new\_state (tuple | any): The new state for the given key.

<span id="page-26-2"></span>**update** user data (*user id: int, data: Dict[KT, VT]*)  $\rightarrow$  None Will be called by the telegram.ext.Dispatcher after a handler has handled an update.

Args: user\_id (int): The user the data might have been changed for. data (dict): The telegram. ext.dispatcher.user\_data [user\_id].

#### **Send Utils**

```
django_webix_sender.send_methods.telegram.send_utils.send(recipients: Dict[str,
                                                                   List[int]], body: str,
                                                                   message_sent)
```
Send Telegram message

**Parameters** 

- **recipients** Dict { '<app\_label>.<model>': [<id>, <id>]}
- **body** Body of message
- **message\_sent** MessageSent instance

Returns MessageSent instance

### <span id="page-26-0"></span>**1.6 Change Log**

All notable changes to this project will be documented in this file.

The format is based on [KeepAChangelog](http://keepachangelog.com/) and this project adheres to [SemanticVersioning.](http://semver.org/)

### **1.6.1 [Unreleased]**

#### **Added**

- Added Telegram support
- New Skebby gateway APIs
- New storage send method
- Messages sent list
- Messages sent chat
- Added *collapsed* recipients list configuration property
- Added *groups\_can\_send* configuration
- Added *extra* configuration

#### **Changed**

- Changed send\_methods path
- Moved *CONFIG\_SKEBBY* to Skebby *send\_method* configuration
- Changed send window to allow multiple send methods at the same time

#### **Fixed**

- Cast skebby results as str from byte string and try to convert as dict
- Invoices list fixes

### **1.6.2 [1.0.0] - 2020-05-28**

#### **Added**

- Added maintainability badge
- Added translations
- Added email attachment link

#### **Changed**

- *django-webix* min version v1.2.0
- Better invoice area
- Optimized count with exists

#### **Removed**

• Removed old skebby gateway

#### **Fixed**

- Fixed gateway utils without set sender as django app
- Fixed filters
- Fixed python3 compatibility
- Fixed multiselect split
- Fixed sender window typology autocomplete

### **1.6.3 [0.3.6] - 2019-04-19**

• Added and/or in list filters

### **1.6.4 [0.3.5] - 2019-04-05**

• Fixed parametric send method

### **1.6.5 [0.3.4] - 2019-03-29**

- Fixed kwargs in *send\_mixin*
- Added parametric sms functionality

### **1.6.6 [0.3.3] - 2019-03-28**

• Split send function

### **1.6.7 [0.3.2] - 2019-03-28**

• Fix migration 0003

### **1.6.8 [0.3.1] - 2019-02-27**

- Fix Django 2.0 templatetags
- Added support to model *select\_related*, *prefetch\_related* and *filter* of sender querysets

### **1.6.9 [0.1.0] - 2018-08-XX**

• First release on PyPI.

# CHAPTER 2

Indices and tables

- <span id="page-30-0"></span>• genindex
- modindex
- search

### Python Module Index

### <span id="page-32-0"></span>d

django\_webix\_sender.send\_methods.email.send\_utils, [15](#page-18-0) django\_webix\_sender.send\_methods.skebby.enums, [16](#page-19-0) django\_webix\_sender.send\_methods.skebby.exceptions, [16](#page-19-1) django\_webix\_sender.send\_methods.skebby.gateway, [16](#page-19-2) django\_webix\_sender.send\_methods.skebby.send\_utils, [20](#page-23-0) django\_webix\_sender.send\_methods.skebby.tasks, [20](#page-23-1) django\_webix\_sender.send\_methods.storage.send\_utils, [20](#page-23-2) django\_webix\_sender.send\_methods.telegram.handlers, [20](#page-23-3) django\_webix\_sender.send\_methods.telegram.persistences, [22](#page-24-0) django\_webix\_sender.send\_methods.telegram.send\_utils, [23](#page-26-1) django\_webix\_sender.templatetags.field\_type, [14](#page-17-0) django\_webix\_sender.templatetags.send\_methods\_utils, [14](#page-17-1) django\_webix\_sender.templatetags.verbose\_name, [15](#page-18-1)

### Index

```
A
add_contact()(django_webix_sender.send_methods.skebby.gateWtl99.skebby.2Contacts
       method), 17
C
cancel_phone_number() (in module
       django_webix_sender.send_methods.telegram.handlers),
django_webix_sender.send_methods.telegram.persistences
       20check_phone_number() (in module
       django_webix_sender.send_methods.telegram.handlers),
       20
check_user() (in module
       django_webix_sender.send_methods.telegram.handlers),
django_webix_sender.templatetags.send_methods_utils
       21
Customer (class in django_webix_sender.models), 12
Customer.DoesNotExist, 12
Customer.MultipleObjectsReturned, 12
CustomerTypology (class in
       django_webix_sender.models), 13
CustomerTypology.DoesNotExist, 13
CustomerTypology.MultipleObjectsReturned<sup>echo</sup>()(in module django_webix_sender.send_methods.telegram.handlers
       13
D
dashboard()(django_webix_sender.send_methods.skebby.gatewa13
       method), 19
DatabaseTelegramPersistence (class in
       django_webix_sender.send_methods.telegram.persistences), ubjectTypology (class in
       22
django_webix_sender.send_methods.email.send_utilsubjectTypology.DoesNotExist,
       (module), 15
django_webix_sender.send_methods.skebby.ExternalSubjectTypology.MultipleObjectsReturned,
       (module), 16
django_webix_sender.send_methods.skebby.<br>(module) 16
       (module), 16
django_webix_sender.send_methods.skebby.5ateWatyPe() (in module
       (module), 16
14</sup>1s
       (module), 20
                                           django webix sender.send methods.skebby.tasks
                                           django_webix_sender.send_methods.storage.send_utils
                                                  (module), 20
                                           django_webix_sender.send_methods.telegram.handlers
                                                  (module), 20
                                                  (module), 22
                                           django_webix_sender.send_methods.telegram.send_uti
                                                  (module), 23
                                           django_webix_sender.templatetags.field_type
                                                  (module), 14
                                                  (module), 14
                                           django_webix_sender.templatetags.verbose_name
                                                  (module), 15
                                           DjangoWebixSender (class in
                                                  django_webix_sender.models), 11
                                           E
                                                  21
                                           ExternalSubject (class in
                                                  django_webix_sender.models), 13
                                           ExternalSubject.MultipleObjectsReturned,
                                                  13
                                                  django_webix_sender.models), 14
                                                  14
                                                  14
                                                  django_webix_sender.templatetags.field_type),
```
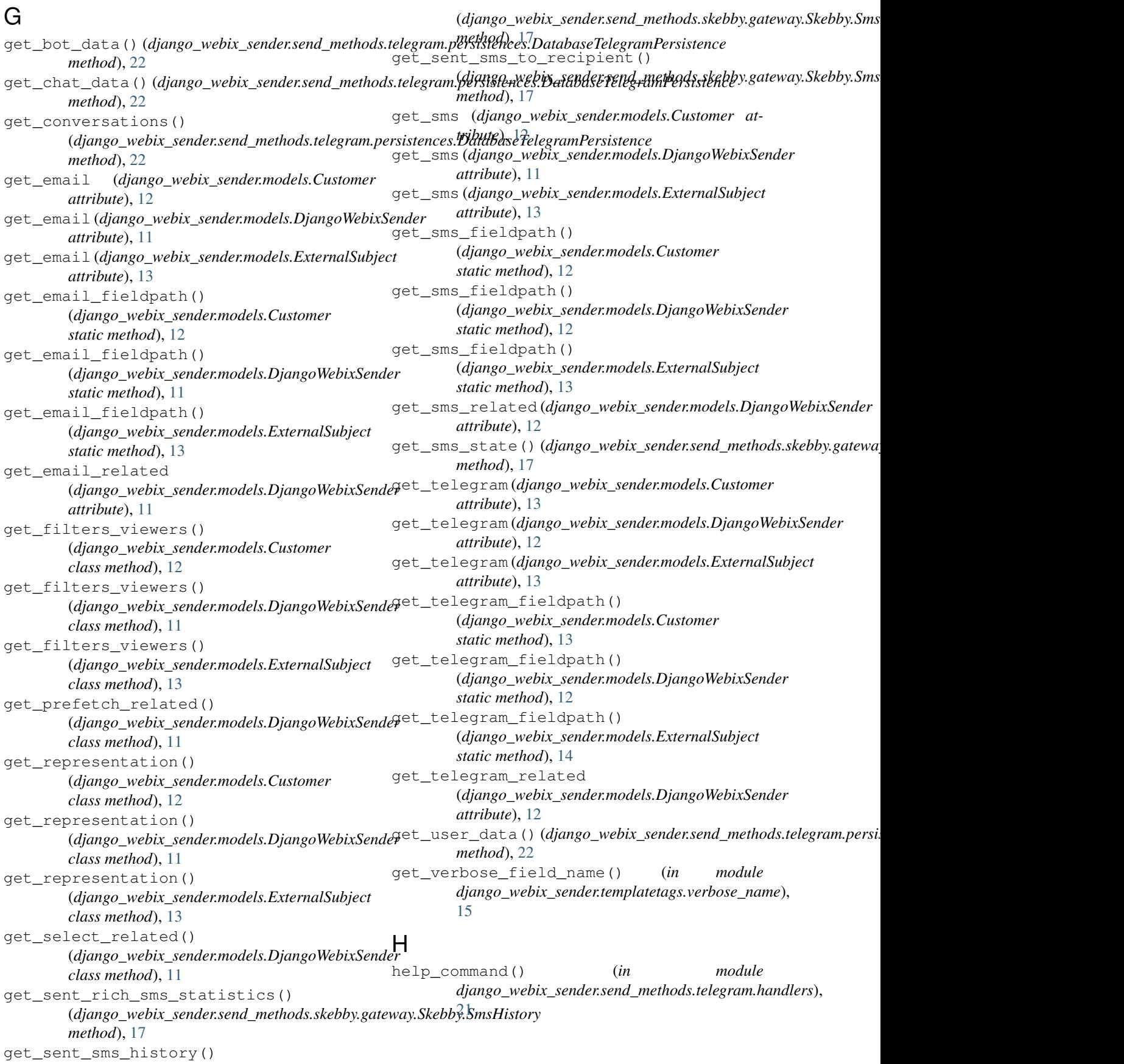

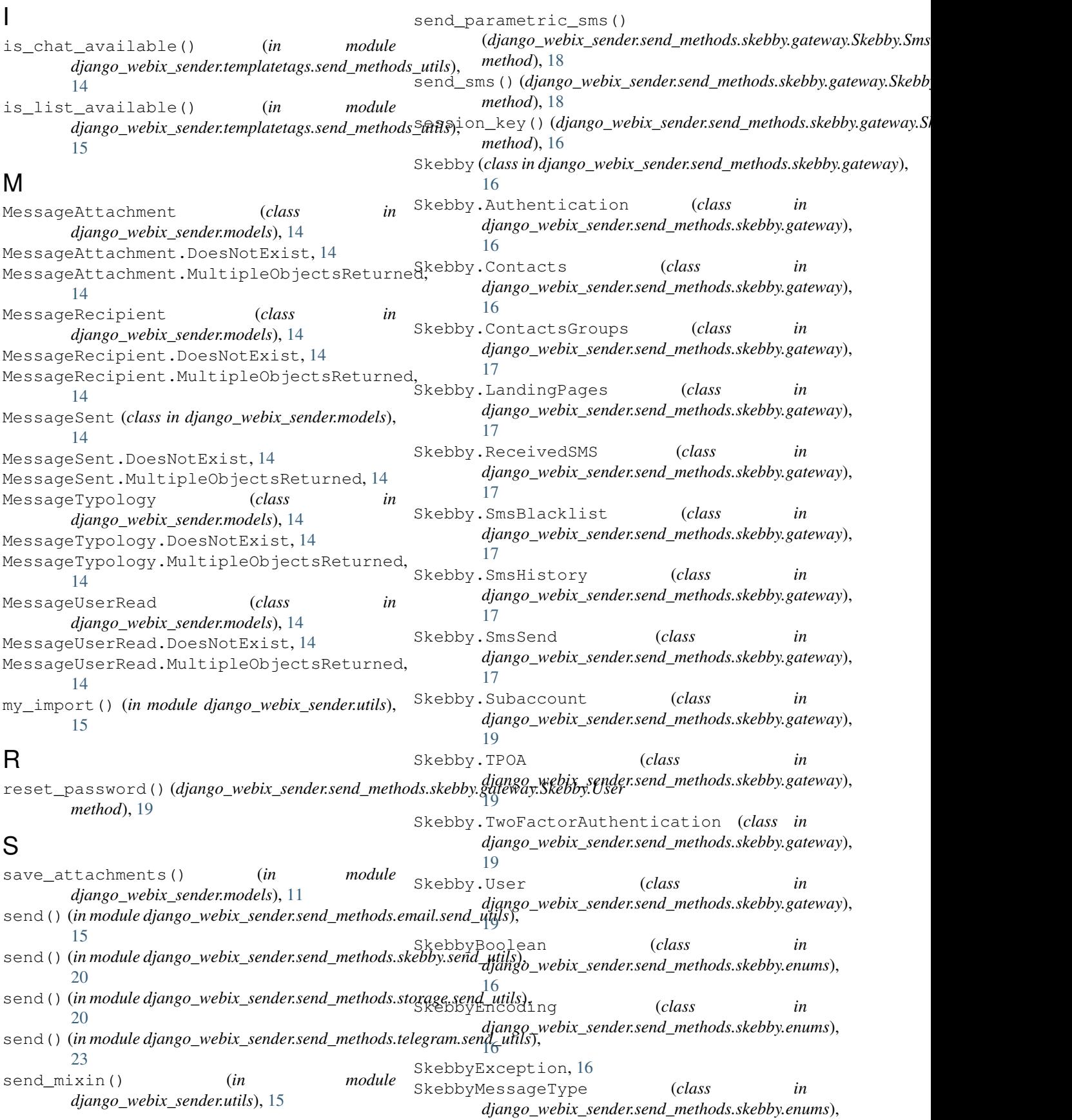

[16](#page-19-3)

start() (*in module django\_webix\_sender.send\_methods.telegram.handlers*), [21](#page-24-1) start\_phone\_number() (*in module django\_webix\_sender.send\_methods.telegram.handlers*), [21](#page-24-1)

### T

```
TelegramPersistence (class in
      django_webix_sender.models), 14
TelegramPersistence.DoesNotExist, 14
TelegramPersistence.MultipleObjectsReturned,
      14
```
### $\cup$

```
update_bot_data()
        (django_webix_sender.send_methods.telegram.persistences.DatabaseTelegramPersistence
        method), 22
update_chat_data()
        (django_webix_sender.send_methods.telegram.persistences.DatabaseTelegramPersistence
        method), 22
update_conversation()
        (django_webix_sender.send_methods.telegram.persistences.DatabaseTelegramPersistence
        method), 22
update_user_data()
        (django_webix_sender.send_methods.telegram.persistences.DatabaseTelegramPersistence
        method), 22
user_can_send() (in module
        django_webix_sender.templatetags.send_methods_utils),
        15
user_status() (django_webix_sender.send_methods.skebby.gateway.Skebby.User
        method), 19
```
user\_token() (*django\_webix\_sender.send\_methods.skebby.gateway.Skebby.Authentication method*), [16](#page-19-3)

### V

```
verify_session() (django_webix_sender.send_methods.skebby.gateway.Skebby.User
        method), 19
```